### **Programmazione: variabili e operatori**

## **Variabili**

Una **variabile** è un'area di memoria (RAM) individuata da un **nome** detto identificativo. Tale nome esprime l'*indirizzo* dove sarà posto il valore che si **assegnerà** alla variabile.

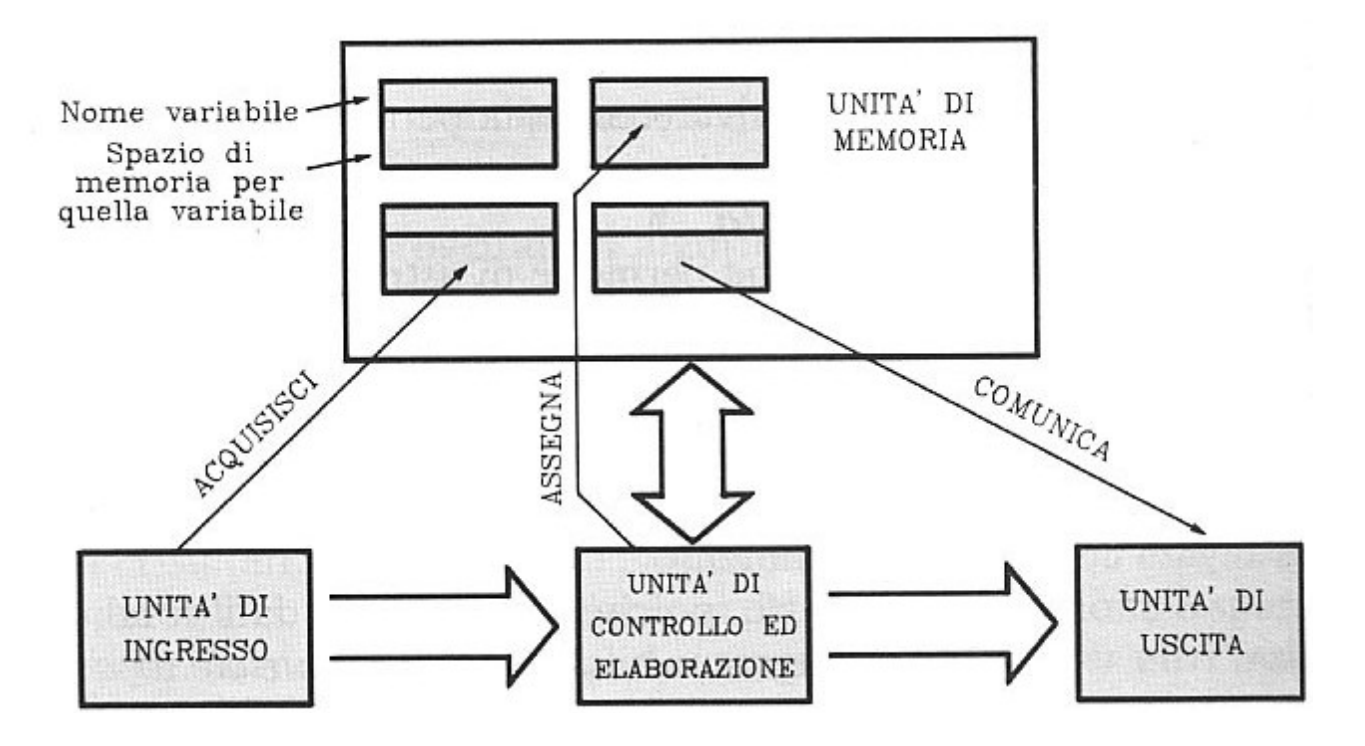

Una variabile si può pensare come una scatola aperta dove si possono introdurre dati.

# Operazione di assegnamento o assegnazione

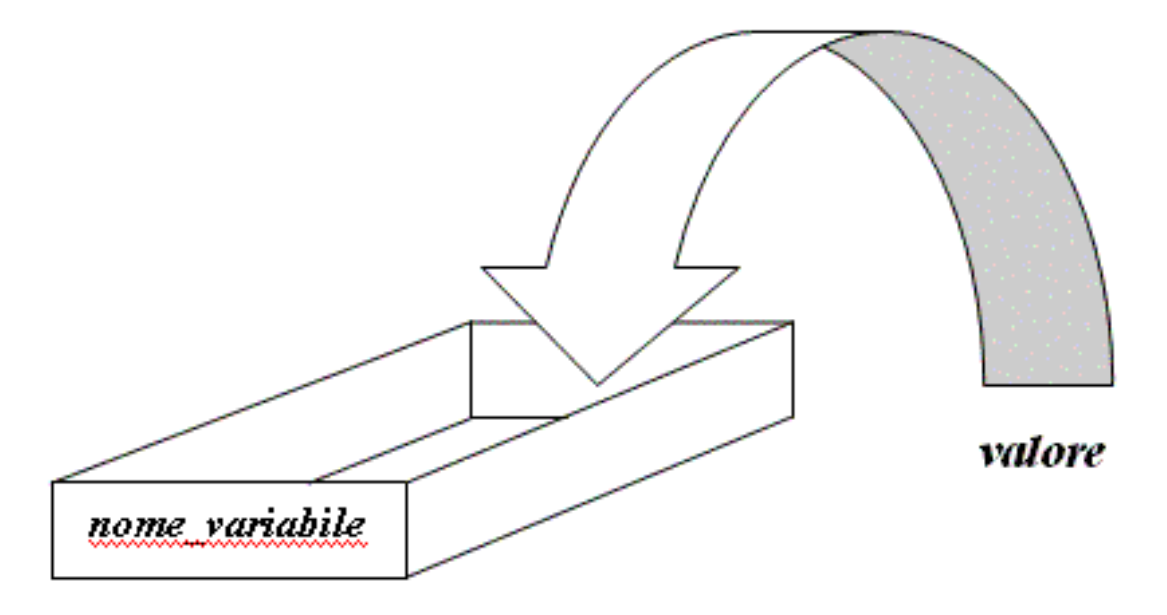

nome variabile  $\leftarrow$  valore

## **Variabili in Scratch**

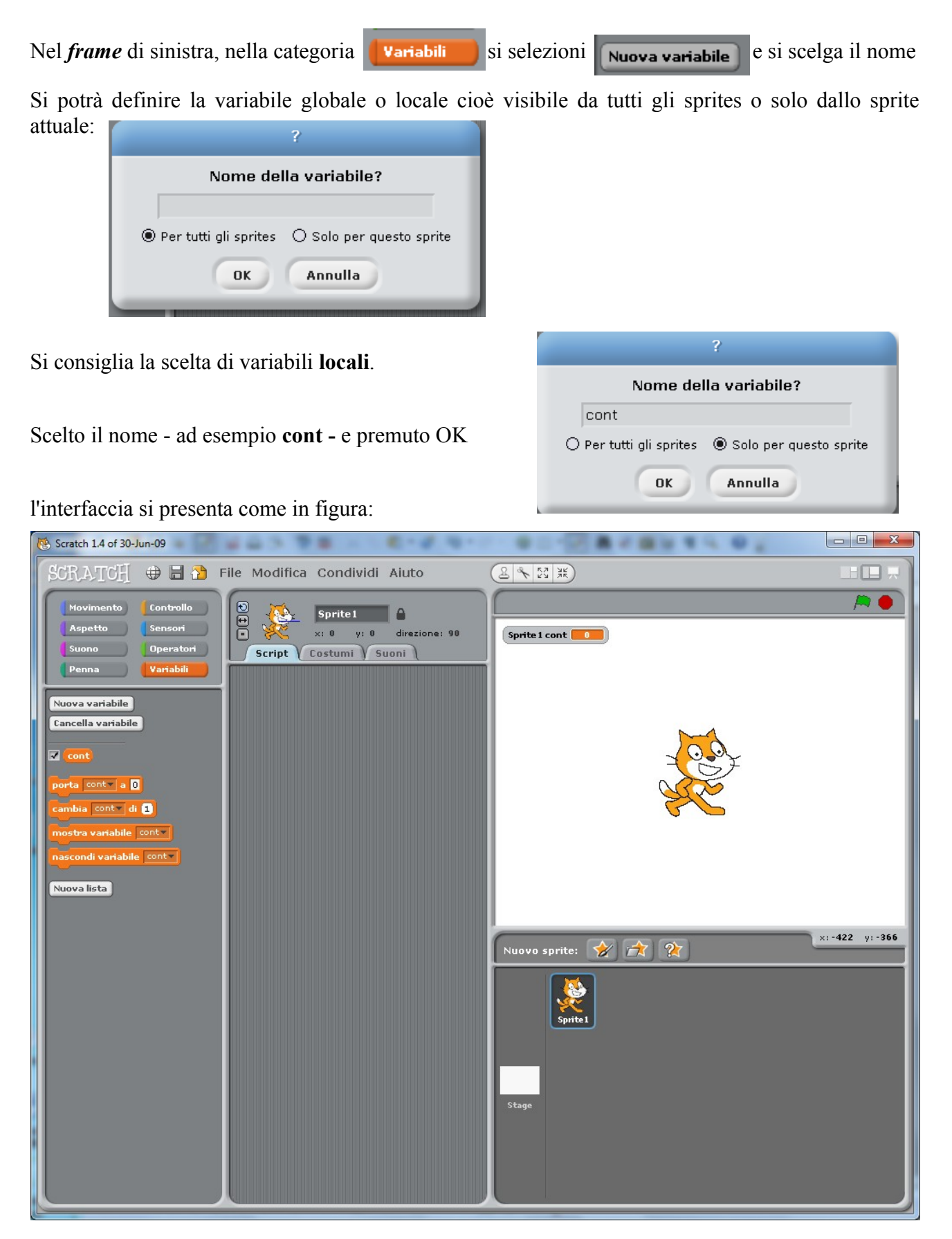

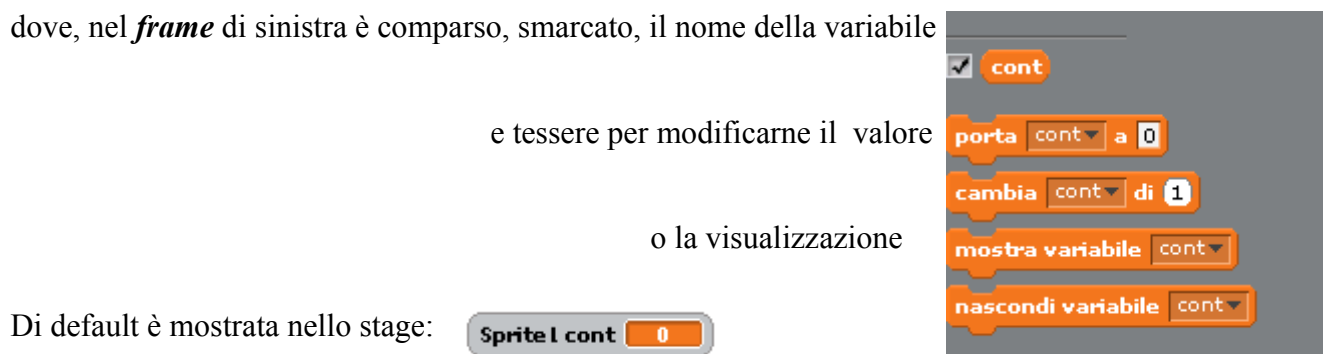

# **Operatori in Scratch**

Una volta definita una variabile, si può usare per impostare formule generali in espressioni che coinvolgono diversi **oltre alla fondale operazione di assegnamento** 

 $\bullet$  +  $\bullet$ ר - ר • operatori aritmetici 7\* C 07 C • funzione di generazione di numeri *casuali* numero a caso tra **11** e 10  $\blacksquare$ < $\blacksquare$ • operatori relazionali  $\square = \square$  $\mathsf{\Pi}\!\geq\!\mathsf{\Pi}$ • operatori logici  $non<$ unione di ciao e mondo lettera 1 di mondo • funzioni per concatenare, estrarre singoli caratteri da una frase, calcolare la lunghezza (numero di caratteri) di una frase lunghezza di mondo resto della divisione di **diviso** • operatore resto • operazioni di arrotondamento arrotonda<sup>®</sup> sqrtv di 10 • funzioni matematiche e trigonometriche sqrt abs sqrt sin cos. Esempio di **operatore relazionale:** in **cont**  $\leq 4$  impostato trascinando nell'area tan asin cerntrale Script l'operatore relazionale minore, trascinando all'interno del primo acos atan operando la variabile  $\overline{\text{cont}}$ In. loq spostandosi tra i comandi della categoria  $\log$ Variabili e ^ 10  $\land$ e digitando come secondo operando il valore 4

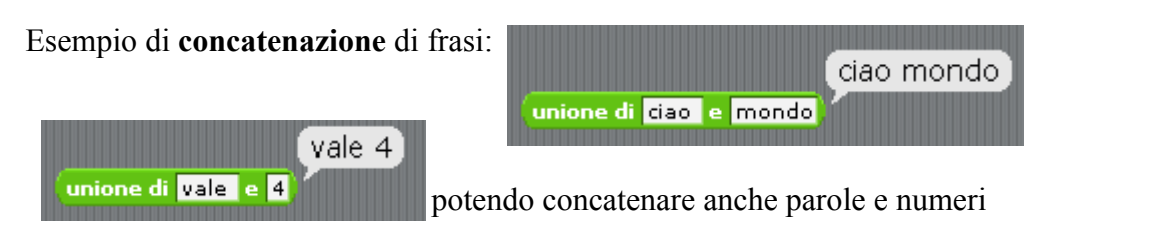

Esempio di **estrazione pseudocasuale** di un numero tra 1 e 2.8:

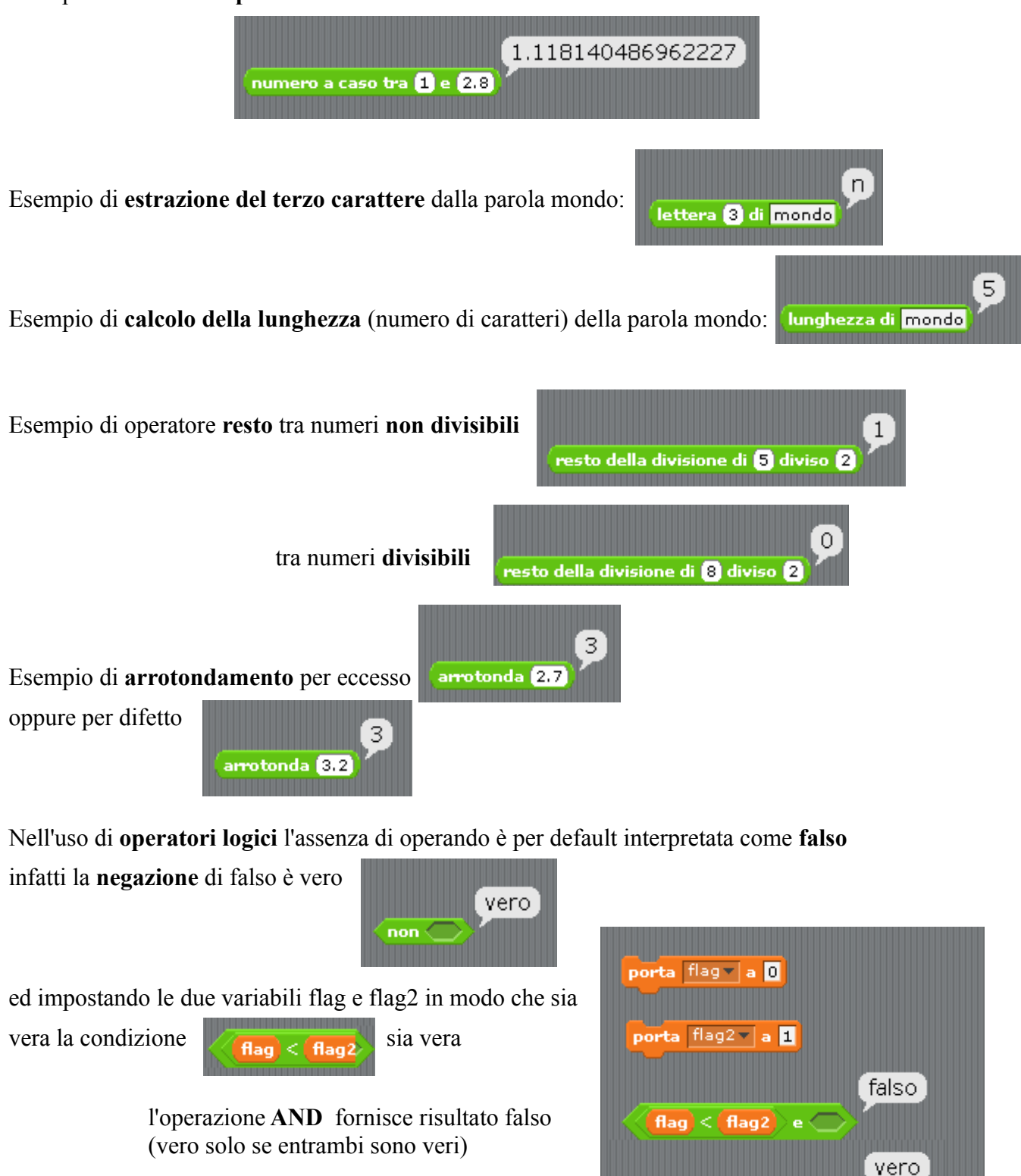

 $\left| \mathsf{flag} \right| < \left| \mathsf{flag2} \right| \circ \subset$ 

 l'operazione **OR** fornisce risultato vero (è sufficiente che uno sia vero)

# **Programmazione: operazioni di input e output**

È possibile far interagire lo sprite con l'utente; abbiamo già visto esempi di comunicazione (**operazioni di uscita**) da parte dello sprite con uso di tessere **dire** potendo concatenare frasi e risultati.

Per poter consentire di chiedere informazioni all'utente ed usarle per fornire

risposte, si considerino i controlli di tipo Sensori

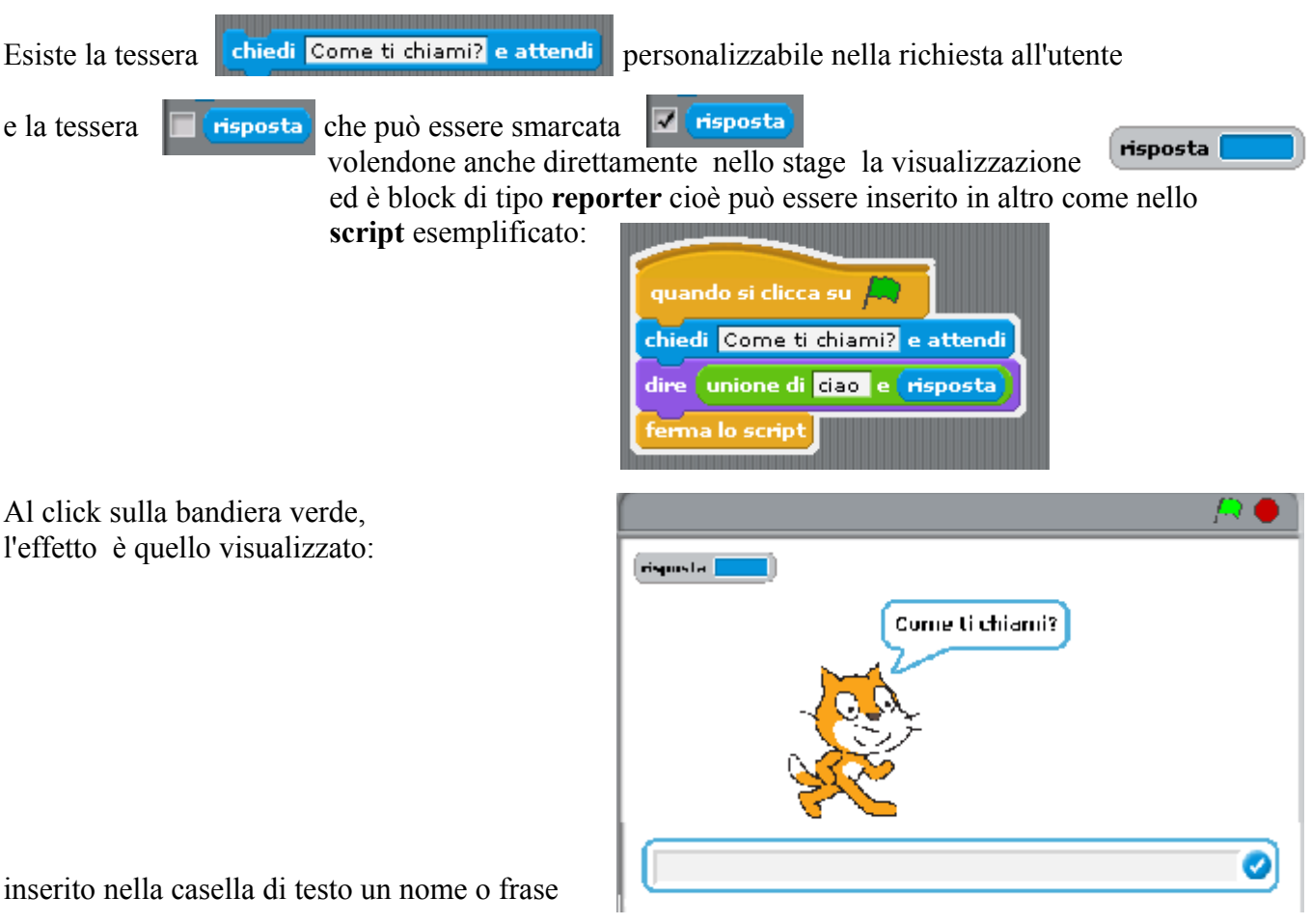

il **click sul pulsante di spunta** interrompe l'attesa programmata, e concatenandola ad un saluto

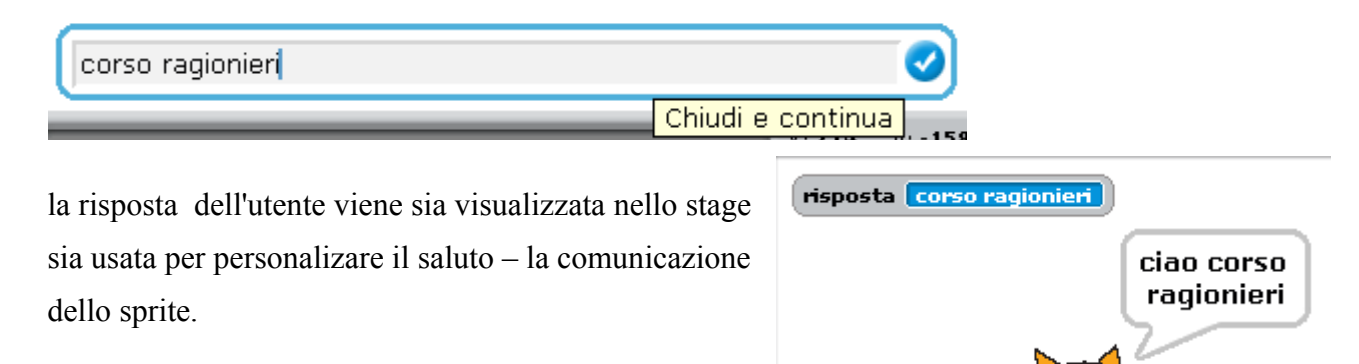

## **Variabili strutturate: array**

Una matrice (**array**) è un *insieme ordinato* e *omogeneo* di dati: è una variabile che contiene uno o più valori in sequenza ordinata. Questi valori si chiamano "elementi" e devono avere lo stesso tipo di dato. I singoli elementi sono individuati tramite indici.

*Variabile di tipo strutturato*, dunque, in quanto l'indice introduce delle relazioni all'interno dell'insieme, stabilendo un nuovo ordine che non è necessariamente quello dei valori degli elementi componenti. Il tipo dell'indice deve essere scalare, non reale perché, per ogni elemento, deve essere possibile definire "il precedente" ed "il seguente".

Servono dunque per usare un **unico nome collettivo** per riferirsi a molti elementi.

Il *nome* dell'insieme è l'*indirizzo* della locazione di memoria dove è memorizzato il valore del primo elemento; gli altri elementi della lista occuperanno locazioni di memoria consecutive.

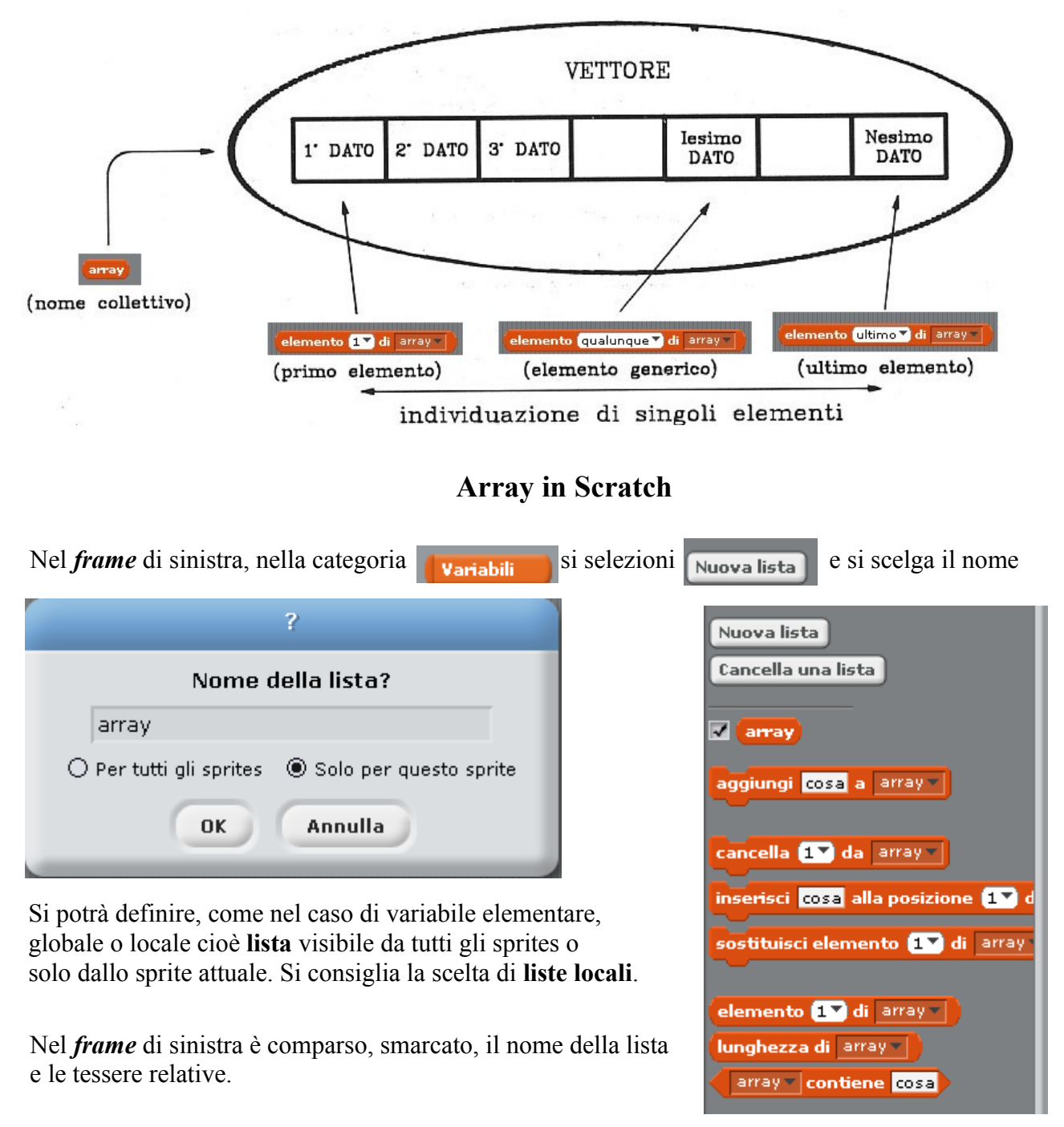

# **Operazioni su array in Scratch**

Tipiche operazioni su array i cui elementi sono valori numerici (per dimensioni dell'array non nulle)

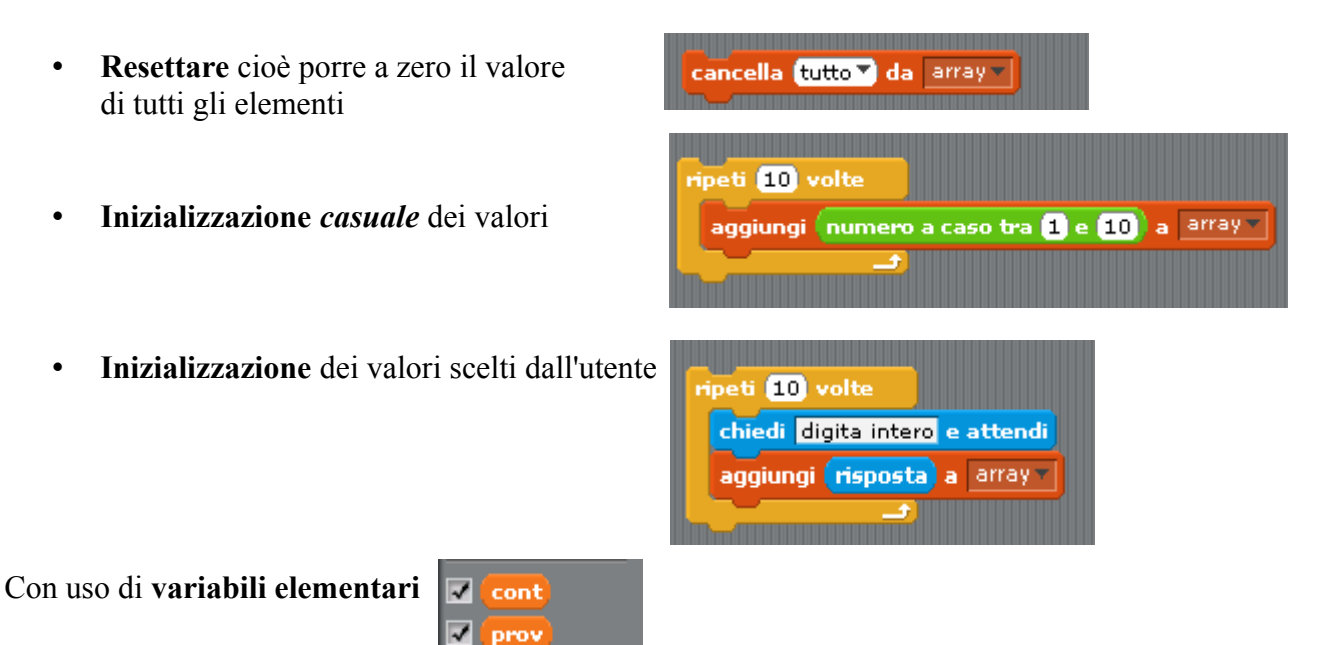

• **Sommare** *(iterativamente*) il valore di tutti gli elementi:

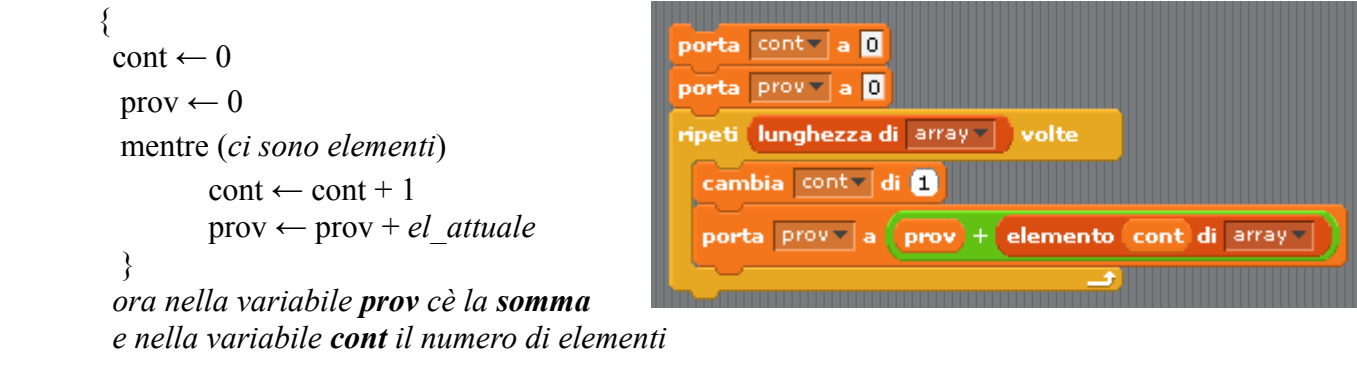

• **Calcolare la media** dopo averne calcolato la somma : prov\_*valore medio* ← prov*\_somma* / cont

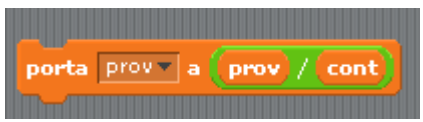

• Ricercare il valore **massimo** tra i valori dell'array in modo *efficiente*

```
\{\text{prov} \leftarrow el\ \text{primo}cont \leftarrow 1 mentre (Nvolte <= lunghezza array -1)
                  \text{cont} \leftarrow \text{cont} + 1 se ( el_attuale > prov) 
                       prov ← el_attuale
}
```
 *ora nella variabile prov cè il massimo e nella variabile cont il numero di elementi*

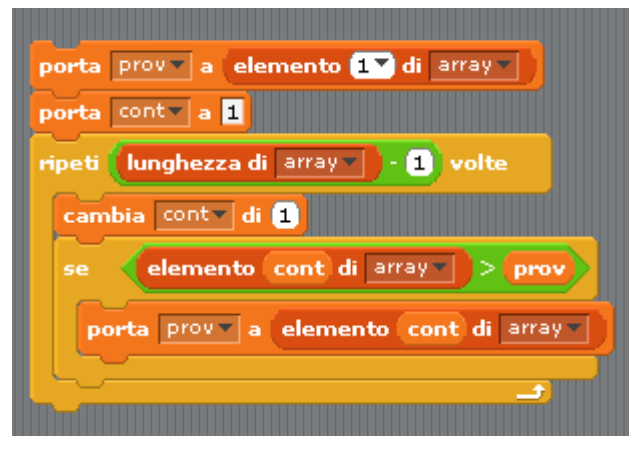

• Ricercare il valore **minimo** tra i valori dell'array in modo *efficiente*

```
\{\text{prov} \leftarrow el\ \text{primo}cont \leftarrow 1 mentre (Nvolte <= lunghezza array -1)
                 cont \leftarrow cont + 1 se ( el_attuale < prov) 
                     prov ← el_attuale
          }
         ora nella variabile prov cè il minimo
         e nella variabile cont il numero di elementi
```
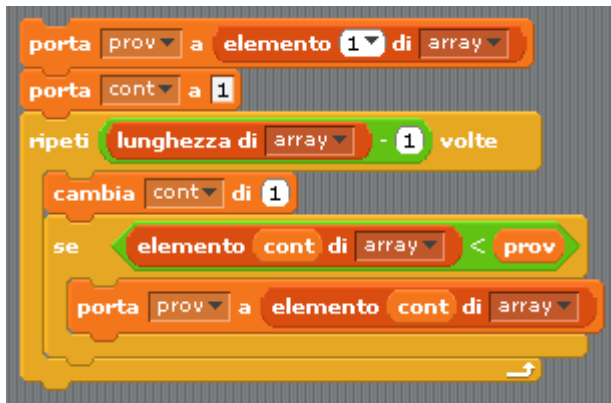

Effetto dopo la creazione di un array di 10 elementi, l'inizializzazione con numeri interi digitati dall'utente ed il calcolo del **minimo**

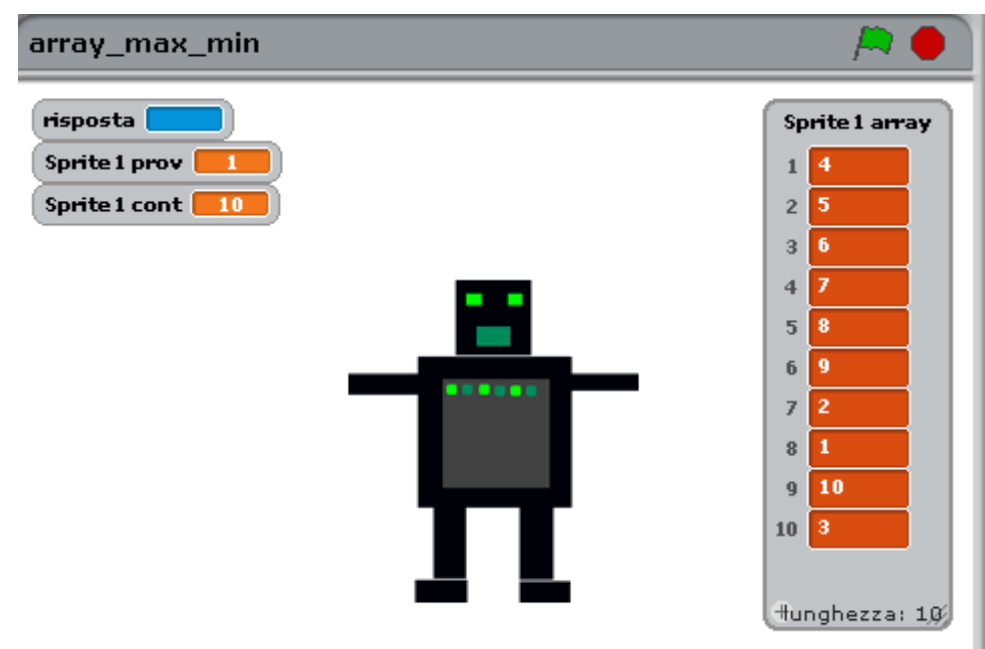

Di seguito un'implementazione **errata** nella ricerca del massimo

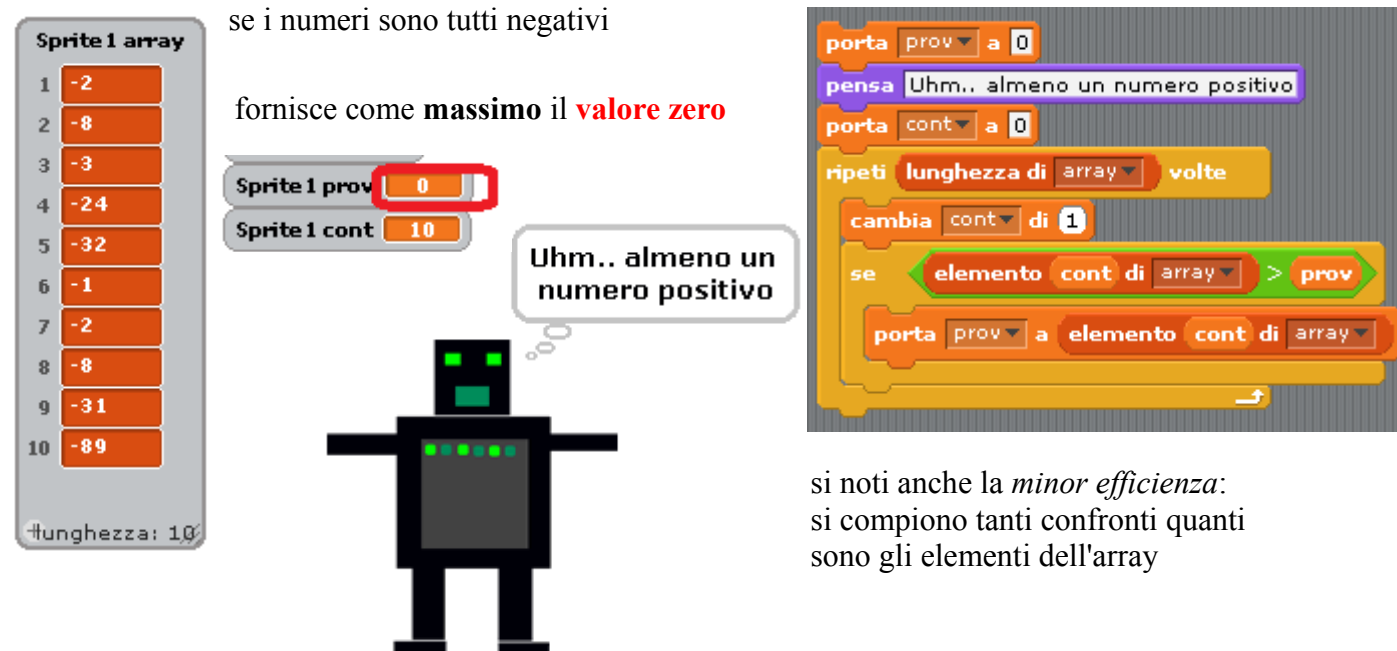

# **Operazioni su stringhe in Scratch**

• Inizializzare l'array con *oggetti stringhe* aggiungi <mark>Bianchi</mark> a Stringhe v aggiungi Rossi a Stringhe v  $\overline{3}$ aggiungi Verdi a Stringhe lunghezza di Stringhe -• Poter elaborare il singolo carattere porta cont a 0 verificando che le stringhe<sup>[1](#page-8-0)</sup> sono accodate ripeti lunghezza di stringhe volte inserendo tra l'una e la successiva un carattere cambia conty di di separazione che non viene visualizzato nella comunicazione dello sprite ma risulta dal dire lettera cont di Stringhe per a secondi conteggio dei singoli caratteri Sprite 1 Stringhe B Sprite 1 cont 19 Sprite 1 cont Bianchi  $\mathbf{1}$  $\overline{2}$ **Rossi**  $3<sup>°</sup>$ Verdi  $\pm$  lunghezza: 3 $\AA$ • Poter elaborare il singolo *oggetto stringa* chiedi Cognome e attendi Stringhe v contiene risposta Coanome dire è nell' elenco! altrimenti pensa Uhm...devo inserirlo inserisci *risposta* alla posizione **ultimo di Stringhe v** <u>n ann an Dùbhlachd ann an Dùbhlachd ann an Dùbhlachd ann an Dùbhlachd ann an Dùbhlachd ann an Dùbhlachd ann an Dùbhlachd ann an Dùbhlachd ann an Dùbhlachd ann an Dùbhlachd ann an Dùbhlachd ann an Dùbhlachd ann an Dùbhlach</u> esempio di *ricerca e inserimento* possibile *cancellazione*  cancella risposta da Stringhe risposta Bellini Uhm...devo è nell'elenco! risposta Bianchi inserirlo Sprite 1 Stringhe Bianchi  $\blacksquare$ 2 Rossi Verdi  $\overline{\mathbf{3}}$ **Bellini**  $\overline{4}$  $\pm$  lunghezza: 4 $\AA$ 

<span id="page-8-0"></span>1 Stringa: sequenza finita di elementi sintatticamente concatenati in una frase.